(gš)vj q/wf WAw ` Bi/cw ` Bi/ ` Bi/ms ` w by Dc‡i y L‡Z n‡e)

 $ZwL$ t

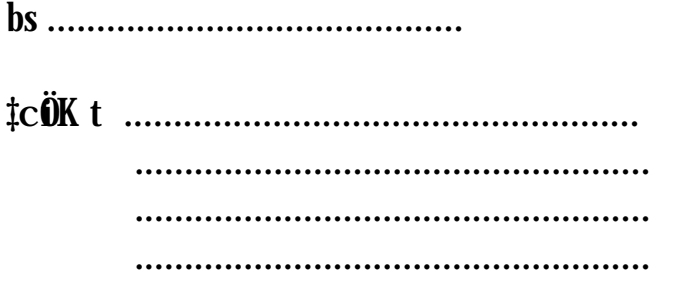

cück t cwPy K  $\cos j \notin k$  cwi K muffa Kugkb mu $\cos j$ cywZb wgw e> i feb **‡ZRMI**, XWv1215

wlqtcOg/wZxqAa &wMkxwfWqcix[[vqAskMi}YiRb"AbgyZcÎ]

 $g\text{ln}v$  q,

Dcțiv<sup>3</sup> wl țq Awo nțq RubwiQ th, Rbve/  $n\ddagger q\ddagger Qb$ 

(M 3q c# (AKZKw|on I qui msL v .......................... evi

ewj¢`k miKvixKg%Kykb KZ\$R AbyôZe¨ cÖg/w2Zxq Aa®wł\$kxwfWkq cix¶vq Dc‡iv<sup>3</sup> Ab<del>j</del>żb®wl‡q chivq Ask MÜTYI Rb" D<sup>3</sup> KgRZQK AbgwZ cÖvb Kivntjv

(gš∑yjq/wfWGi`wqZcÜS<br>KgRZ® <sup>-</sup>V¶i I c`ex